# Introduction to MS Dynamics NAV XXII.**(Budgets)**

Ing.J.Skorkovský,CSc. MASARYK UNIVERSITY BRNO, Czech Republic Faculty of economics and business administration Department of corporate economy

#### Basic principles

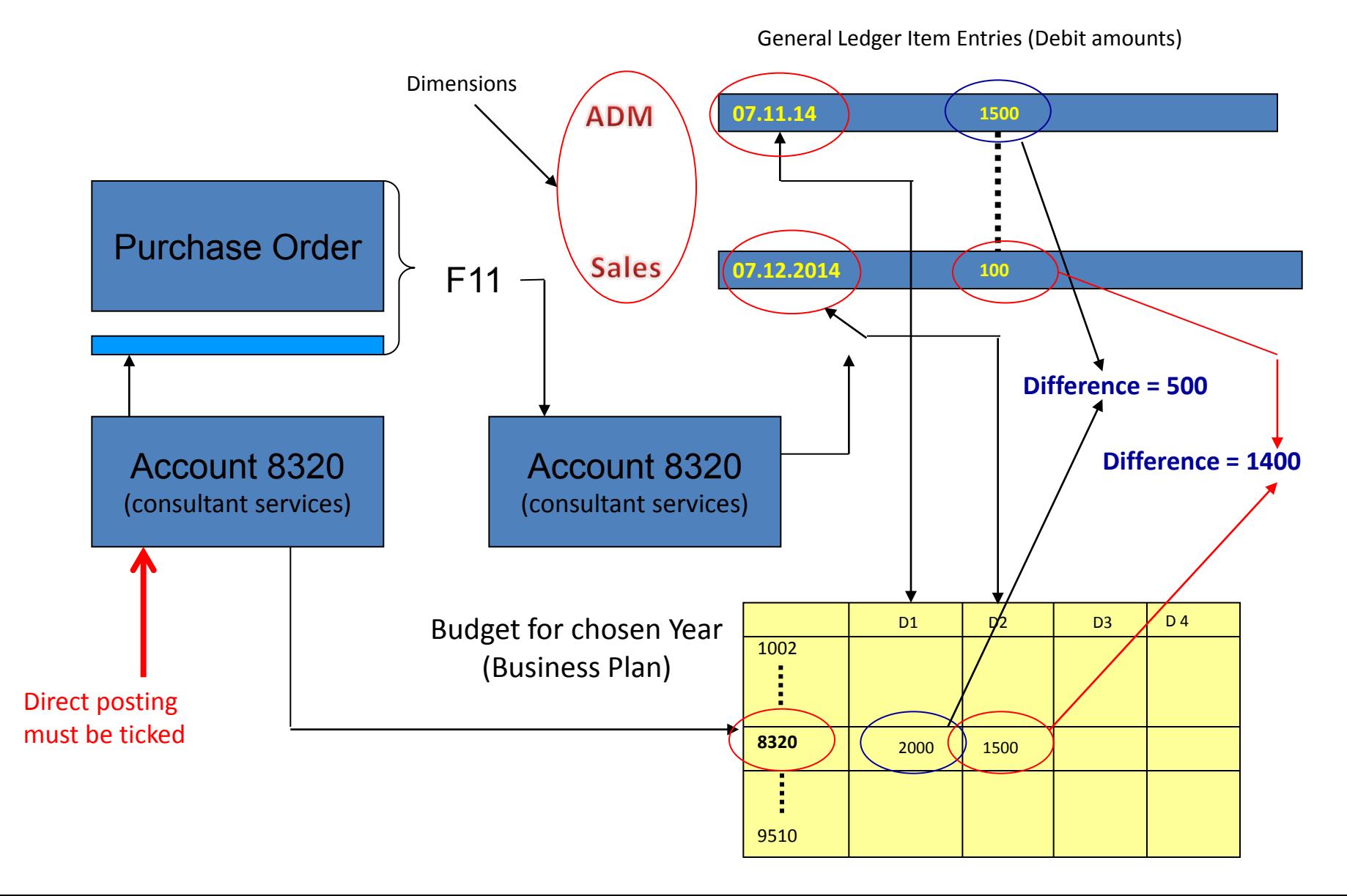

## Purchase Order I.

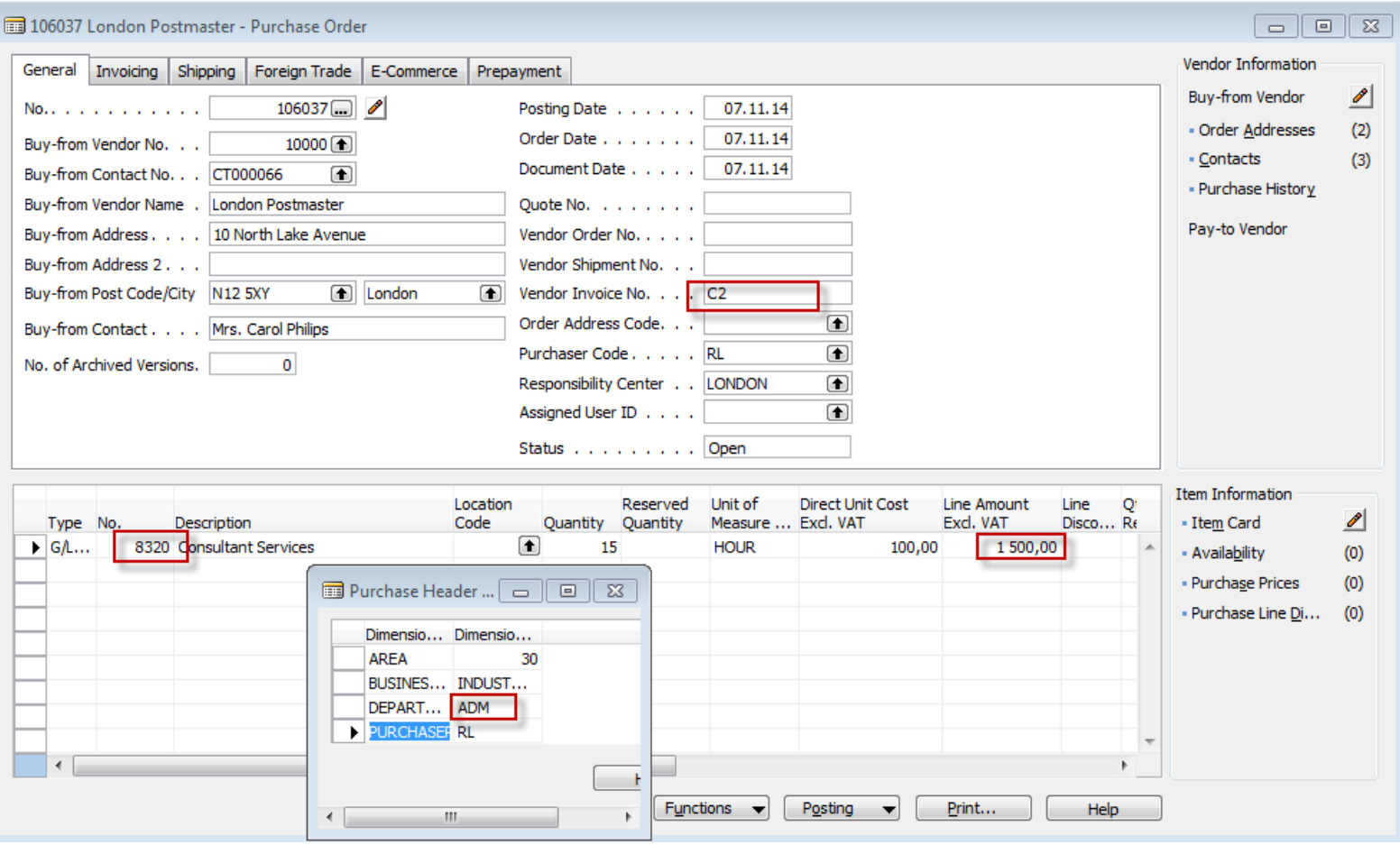

## Purchase Order II.

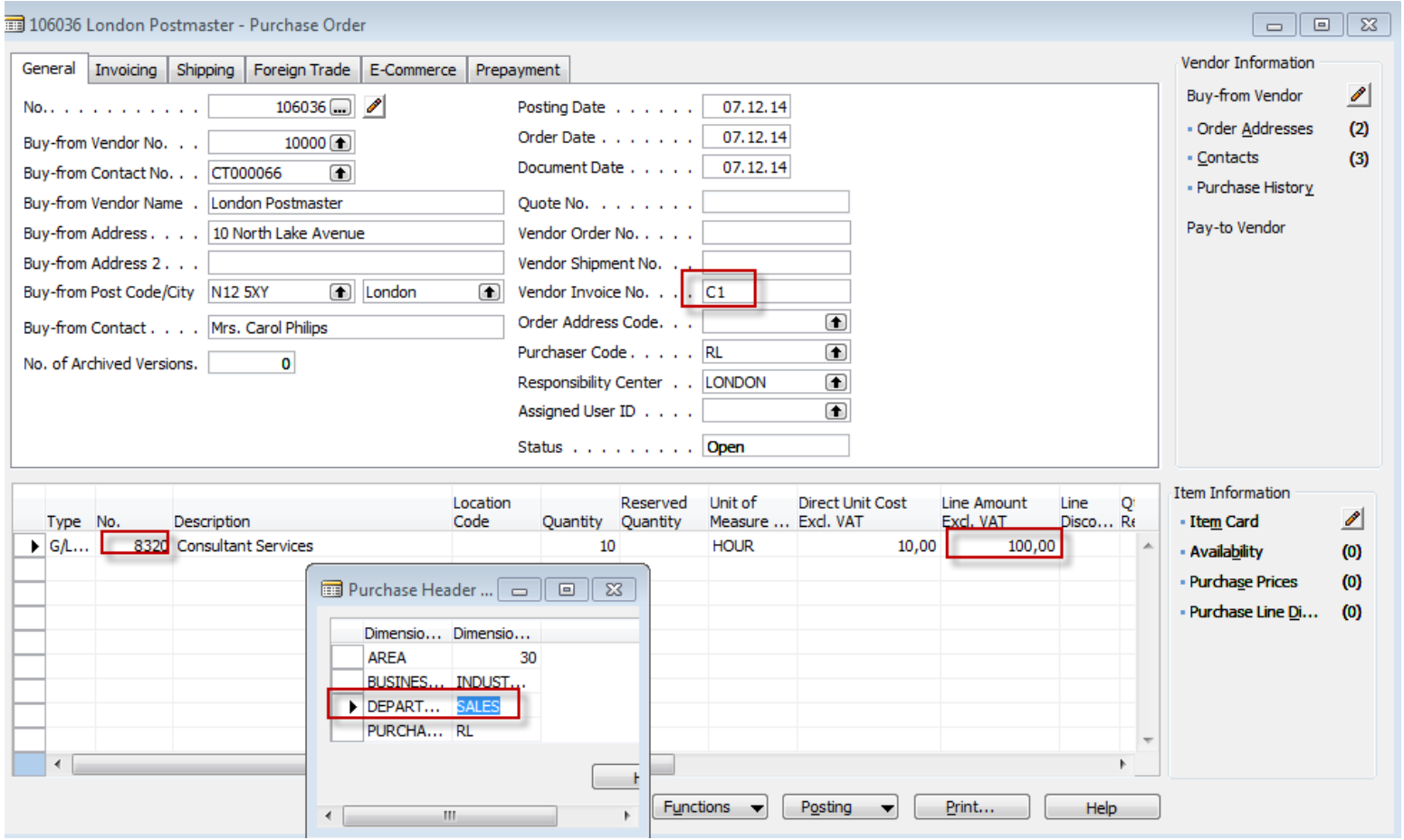

## General Ledger Entries

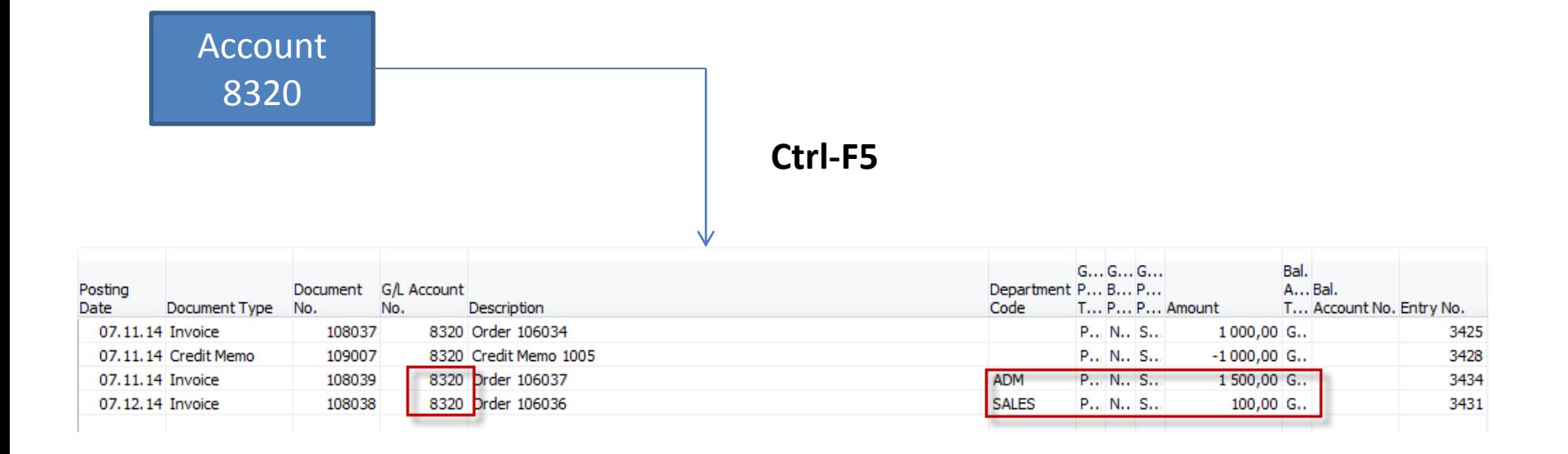

#### Comparison between G/L and budget entries at the end of 2014

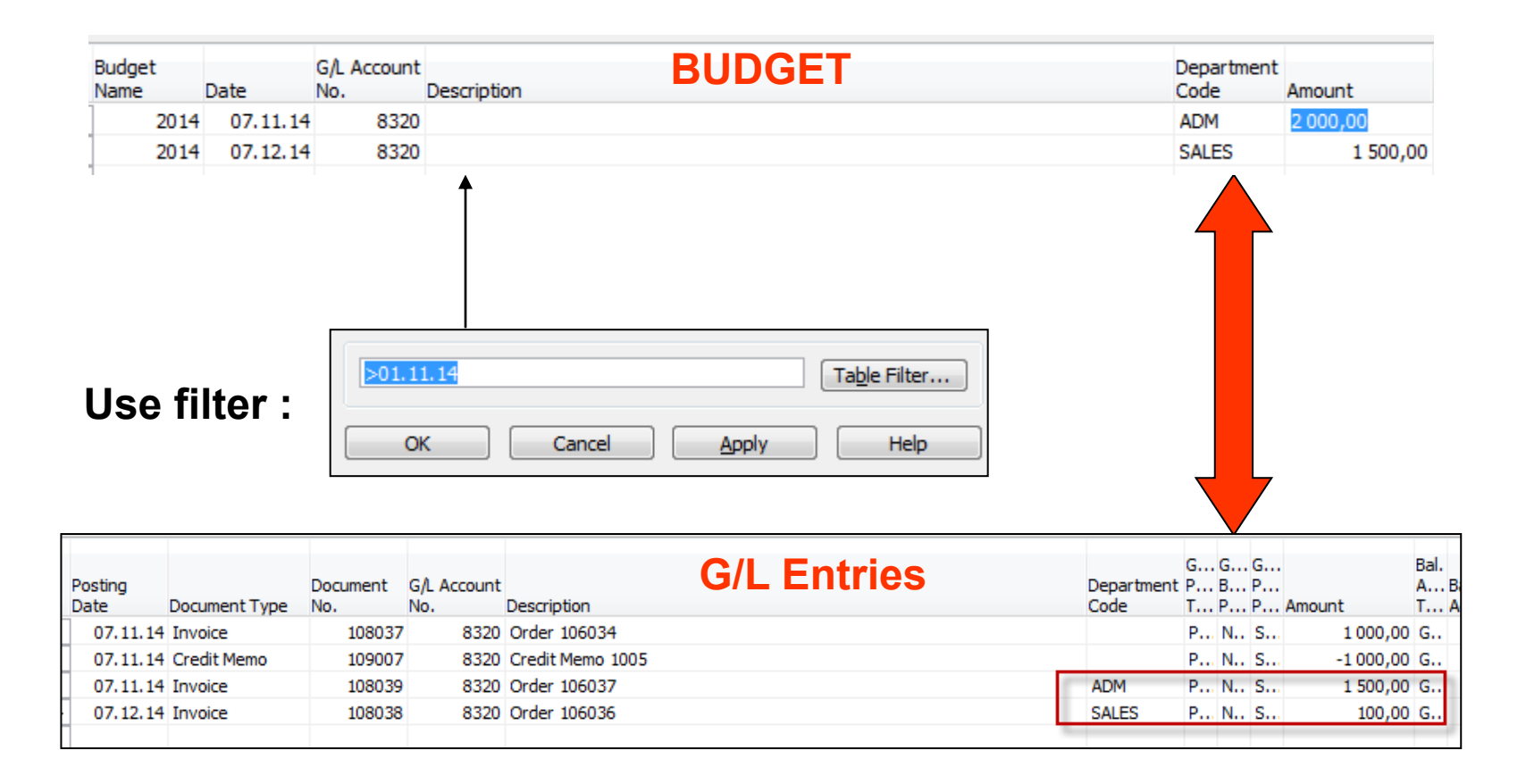

### Basic principles

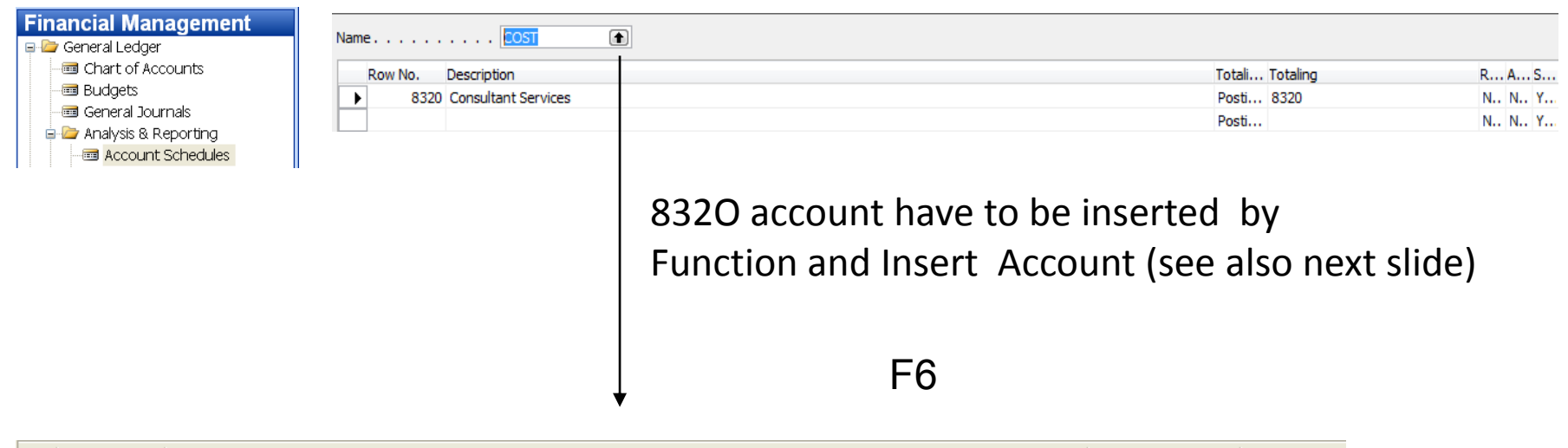

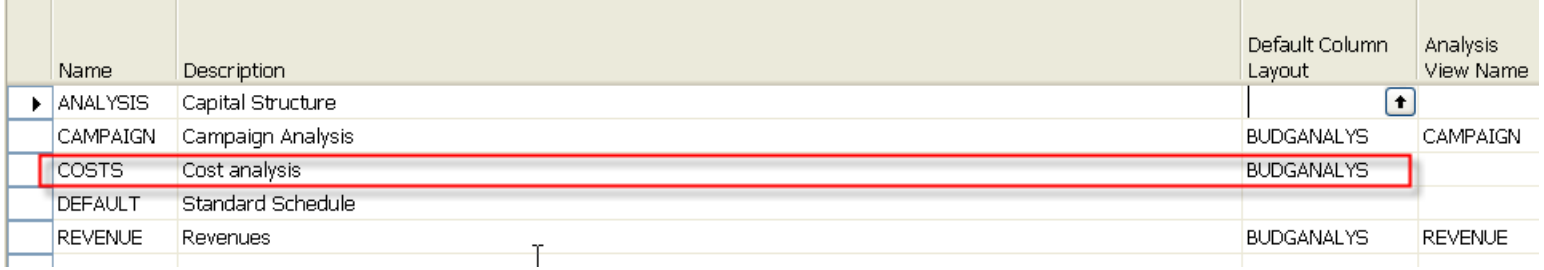

You have to enter the data in red frame and thereafter enter by F6 and button Analysis a new Analysis View Card (see this card creation on the next slide)

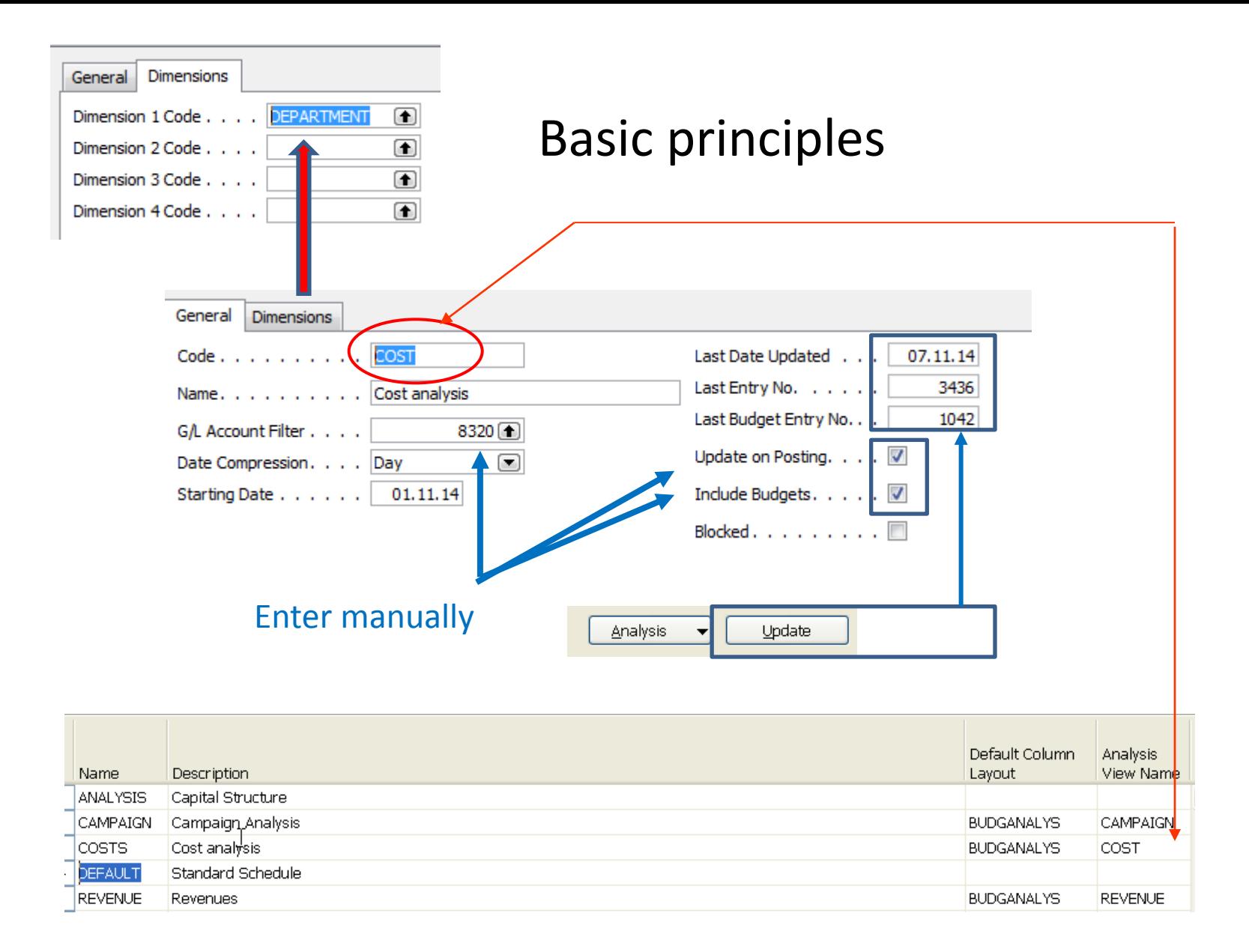

### Basic principles

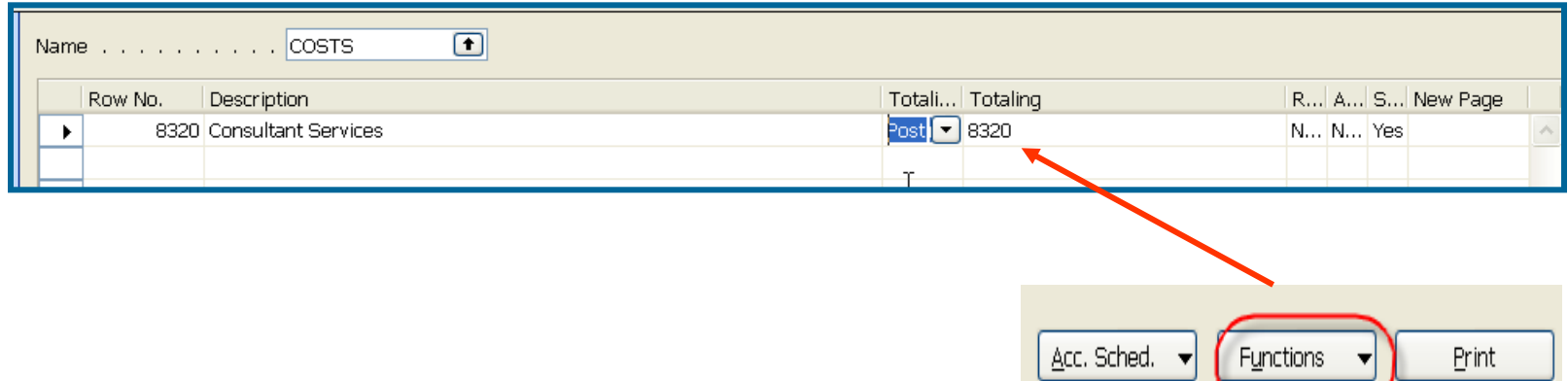

After starting accounting schedule and overview you will get for applied (chosen) filters :

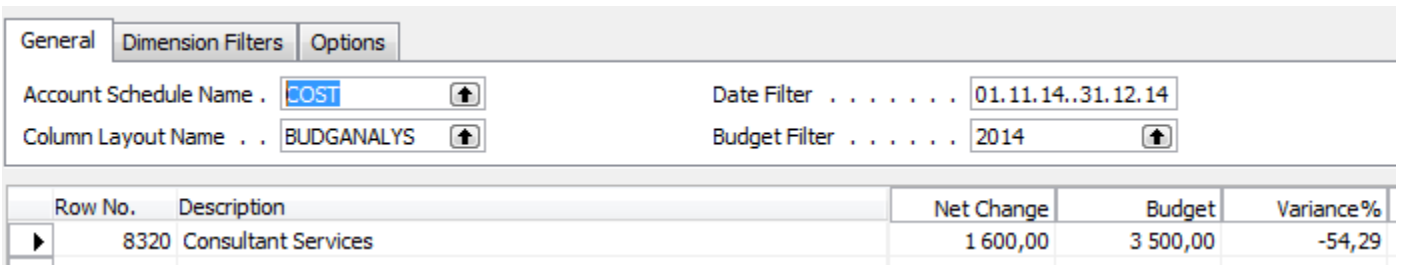

# Filtering by Dimension Department

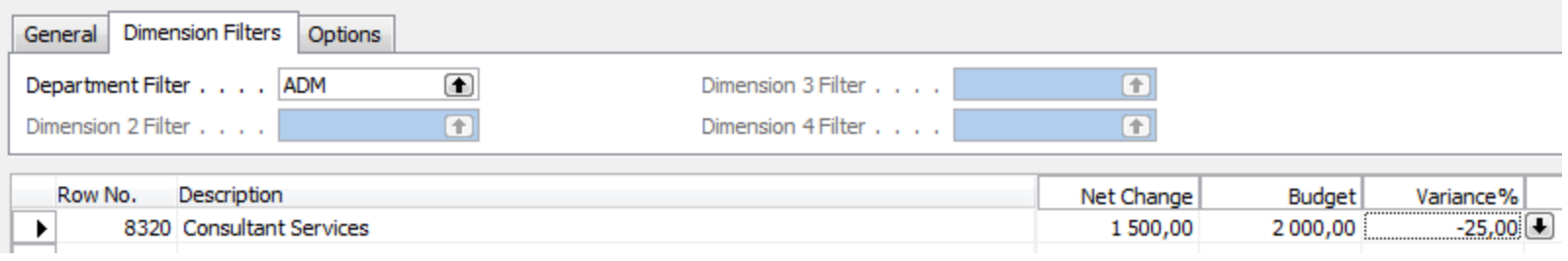

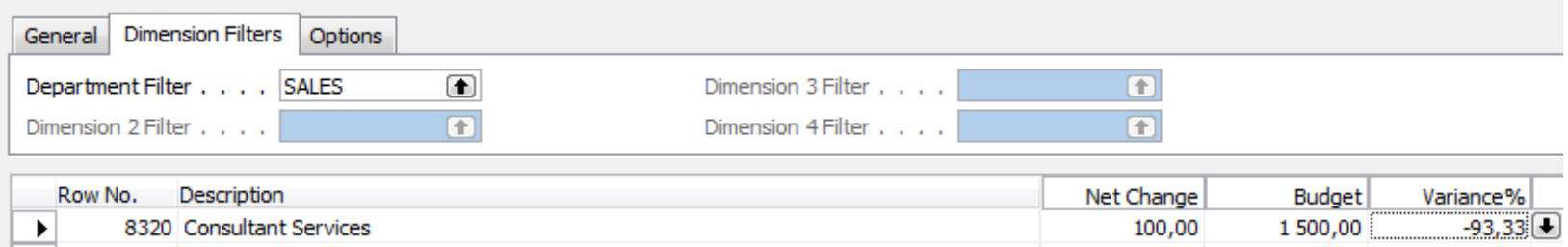

### End of the section XXII.

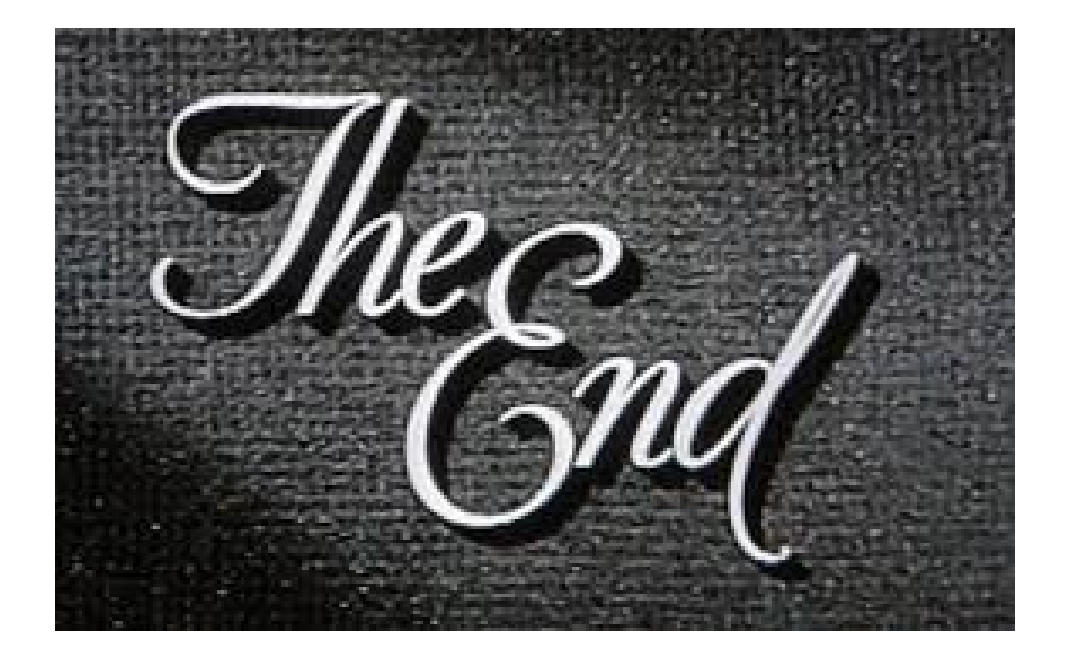